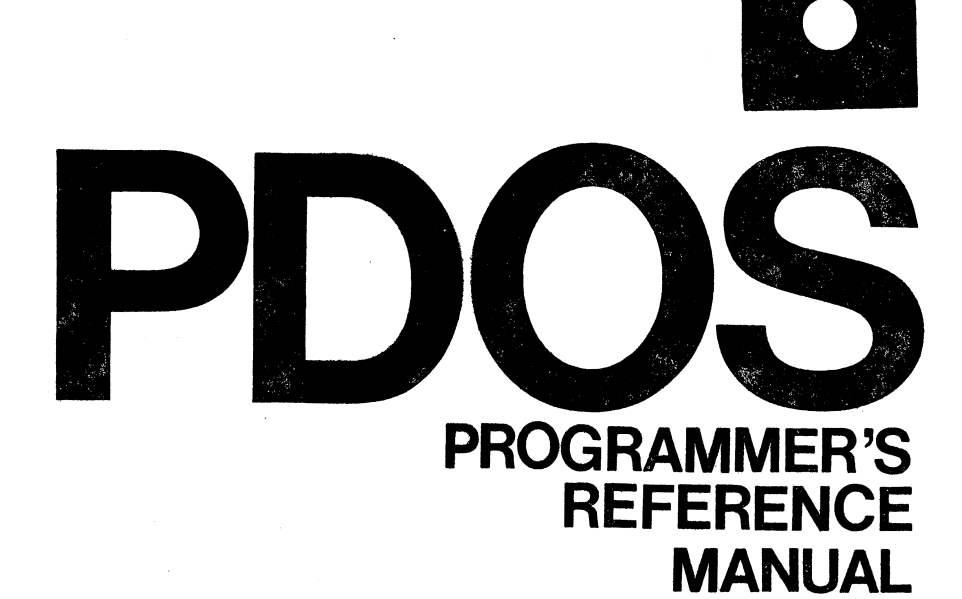

BY: PAUL R. ROPER

EYRING RESEARCH INSTITUTE INC 1455 West 820 North Provo, Utah 84601  $(801)$  375-2434

Published by EYRING RESEARCH INSTITUTE, INC. 1455 Nest 820 North Provo, Utah 84601 (801) 375-2434

 $\dot{z}$ 

 $\left\langle \mathbf{s}^{\mathbf{s}}\right\rangle _{N,\infty}$ 

PDOS 2.4 PDOS PROGRAMHER·s REFERENCE MANUAL

Hritten by Paul Ross Roper

All rights reserved. No part of this publication may be reproduced without the prior written permission of EYRING RESEARCH INSTITUTE, INC. ERII reserves the right to make changes at any time in order to improve design and shall not be responsible for any damages caused by reliance on the materials presented in this manual.

Please call (801) 375-2434 for more information.

Copyright 1982.

PO 201-1020 REV 0.

# =======~================================================================================================================= CHAPTER 1 INTRODUCTION

2========

# CHAPTER 1

# INTRODUCTION

PDOS is a powerful multi-user, multi-tasking operating system developed by Eyring Research Institute, Inc., for the Texas Instruments compatible processor family. Chapter 1 is intended to give you a flavor of the operating system environment along with a glossary of terms used throughout this manual.

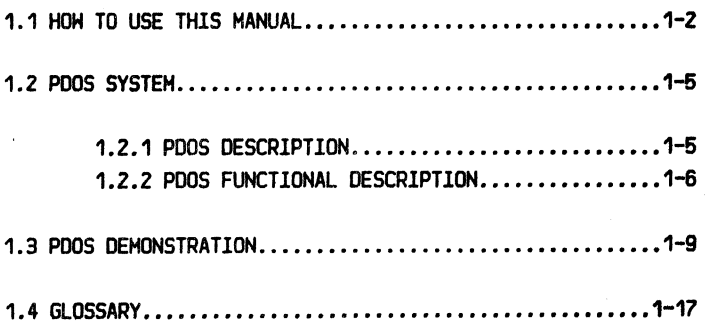

# PODS 2.4 DOCUHENTATlON CHAPTER 1 INTRODUCTION PAGE 1-2

===========================--=========================================================================================--===

#### 1.1 HOW TO USE THIS MANUAL

This manual is designed to be a comprehensive introduction to PODS. It includes instructions for booting, testing, and trouble shooting the system, and covers all monitor commands, assembly primitives, and utilities. Examples and a full demonstration session is also provided. This is accompanied by an audio cassette demonstration tape to make it even more usable.

Each chapter is marked by a tab, with a table of contents for that chapter located at the tab. You may also find, at some tabs, appropriate summaries of the material in the chapter. These pages are supplementary to the text itself. Since they are not numbered, you may remove them from the binder and use for reference in any way convenient to you.

You receive the most benefit from this manual if you first read through the table of contents for each chapter and then· quickly scan the entire manual for an overview. This would be followed by a more detailed study of those chapters pertaining to your system. The examples to the right of the text are helpful in clarifing various concepts.

This manual is organized in a top down manner: more general and less complex materiel is covered first. Specific chapter contents are as follows:

Chapter 1 is an introduction to a POOS system.

Chapter 2 deals with system installation and start up procedures. This includes explanations on various hardware components likely to be found in a PODS system.

Chapter 3 describes in detail the PDOS operation system: kernel, file manager, monitor, and floating point module.

Chapter 4 describes the monitor commands.

Chapter 5 examines the assembly primitives of the POOS kernel and file manager.

Chapter 6 lists the floating point XOP's and how they are used.

Chapter 7 shows how to use and created PDOS 1/0 drivers Hhich are an extension of the file system.

Chapter 8 gives a very detailed description of how to add new secondary storage devices to the PDOS boot EPROMs.

This manual

Tabs

Supplementary pages

First, scan entire manual

Organization of manual

Introduction

Installation

PODS system

Monitor commands

Assembly primitives

Floating point package

I/O drivers

Secondary storage DSR's

=========================================================================================================================

=========================================================================================================================

PODS 2.4 DDcUHENTATlDN CHAPTER 1 lNTRDOUCTlON PAGE 1-3

 $\blacktriangleright$ 

\ (1.1 HOH TO USE THIS MANUAL continued)

Chapter 9 covers PODS BASIC, including a small BASIC primer and examples of more complex BASIC programs.

Chapter 10 is a reference chapter for all BASIC commands, functions, and statements.

Chapter 11 is divided into assembler, editor, linker, and debugger sections.

Chapter 12 describes and gives examples on how to take your standalone applications and configure an EPROMable run module.

Chapter 13 finishes with detailed descriptions of the more common PODS utilities.

rhe appendices give detailed descriptions of PODS errors, driver listings, and command summaries.

This manual is Hritten in the columns. The left hand column functions much as does the text of any book. The right hand column functions as an outline of the material in the left hand column plus addition examples and explanations. Use it for quick reference to specific topics.

A reply card is also included for your use. While we have done our best to make this manual error free, we know that there will be mistakes, and would appreciate your help in making the next edition better than the current one. Please let us know any major mistakes or suggestions for chapters that need expansion.

This manual assumes a moderate amount of computer hardware and software knowledge on your part. It also assumes familiarity tor the TH99D board line and the THS 9900 microprocessor. Such information is available in one or more of the following references:

Cannon, Don L. 1g8z. FUNDAMENTALS OF MICRDCOMPUTER DESIGN - SYSTEM HARDHARE AND SOFTHARE. Dallas, Texas: Texas Instruments.

rexas Instruments Inc. 1979. INTRODUCTION TO MICROPROCESSORS - HAROHARE AND SOFTHARE. Houston, Texas: Texas Instruments.

Texas Instruments Inc. 1981. TM990/101MA MICROCOMPUTER USER'S GUIDE. Houston, Texas: Texas Instruments.

Texas Instruments Inc. 1981. TM990 MICROCOMPUTER CATALOG. Houston, Texas: Texas Instruments.

PODS BASIC

PODS BASIC command summary

Assembler, editor, linker, debugger

Run module

Utilities

Appendices

Quick reference

Reply card

Further reference

# PODS 2.4 DOCUMENTATION CHAPTER 1 INTRODUCTION PAGE 1-4

=========================================================================================================================

(1.1 HOH TO USE THIS MANUAL continued)

rexas Instruments Inc. 1978. TH990 POHER BASIC REFERENCE MANUAL. Houston, Texas: Texas Instruments.

fexas Instruments Inc. 1978. TMS 9900 MICROPROCESSOR DATA MANUAL. Houston, Texas: Texas Instruments.

Zarrella, John. 1981. MICROPROCESSOR OPERATING SYSTEMS. Suisun City, California: Microcomputer applications.

## NOTATION

- $\lambda$ Hexadecimal number. (e.g., >1FFF = decimal 8191.)
- $\boldsymbol{\chi}$ Binary number. (e.g.,  $x00011111111111111 = decimal 8191.$
- < > Parameter used Hith a PODS command or pr1mitive. (e.g., DL <file name> indicates that the DL command requires a tile name as a parameter.)
- { *)* Optional. (e.g., SA <tile name> {,<attributes>} indicates that the parameter <attributes> is optional.)
- $(Rx)$  .Indirect addressing. (e.g.,  $(R2)$  = Buffer refers to register R2 pointing to a buffer.)

Control character. (e.g., ^C denotes a hexadecimal >03 character.)

=========--==============================================================================================================

#### 1. 2 PDOS SYSTEM

- Real-time, multi-user, multi-tasking
- -Prioritized, round-robin scheduling
- Intertask communication and synchronization
- Paged or mapped extended memory modes
- -Sequential, random, and shared tile management
- Hardware independence
- 9900 layered design
- Complete floating point support
- Contigurable, modular, ROHable standalone support·

# 1.2.1 PDOS DESCRIPTION

PDOS is a powerful multi-user, multi-tasking operating systea developed by Eyring Research Institute, Inc., tor the Texas Instruments compatible processor family. You use PDOS to design and develop scientific, educational, industrial, and business applications.

PDOS consists ot a small, real-time, multi-tasking kernel layered by tile management, floating point, and user monitor modules. The 2K byte kernel provides synchronization and control of events occurring in a real-time environment using semaphores, events, messages, mailboxes, and suspension primitives. All user console I/0 as well as other useful conversion and housekeeping routines are included in the PDOS kernel.

The file management module supports named files with sequential, random, and shared access. Mass storage device independence is achieved through read and Hrite logical sector primitives. The designer is relieved of real-time and task management problems as Hell as user console interaction and tile manipulation so that efforts are concentrated on the application.

Assembly language tloating point applications are no longer a problem. Conversion modules, assembler directives, and operating system calls allow easy integration of floating point operations into your application programs.

Multi-user, multi-tasking

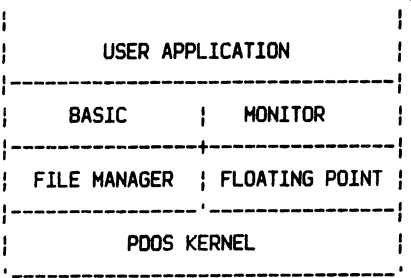

File management module

Floating point development

===============================================================--======--=================================================

PODS 2.4 DOCUMENTATION CHAPTER 1 INTRODUCTION PAGE 1-6

==============================================================----=======================================================

(1.2.1 PODS DESCRIPTION continued)

PODS is easily configured tor any combination ot large or small floppy disks, bubble memory devices, or Hinchester mass storage devices. A wide variety of target system contigurations are supported for fast development of memory-efficient, cost-effective end products.

# 1.2.2 PDOS FUNCTIONAL DESCRIPTION

PODS KERNEL. PODS 1s Hritten in 9900 assembly language for test, efficient execution. The small kernel provides mult1-tasking, real-time clock, event processing, end memory management functions. Ready tasks are scheduled using a prloritized round-robin method. Three XOP vectors are used to interface over 75 system primitives to a user task. ,

MULTI-TASKING EXECUTION ENVIRONMENT. Tasks are the components comprising a real-time application. Each task is an independent program that shares the processor with other tasks in the system. Tasks provide a mechanism that allows a complicated application to be subdivided into several 1ndependent, understandable, and manageable modules. Real-time, concurrent tasks are allocated in 1K byte 1ncrements.

lNTERTASK COMMUNICATION and SYNCHRONIZATION. Semaphores and events provide a low overhead facility for one task to signal another. Events indicate availability of a shared resource, timing pulses, or the occurrence of a hardware or sottware interrupt. Messages and mailboxes are used in conjunction with system lock, unlock, suspend, and event primitives.

MEMORY REQUIREMENTS. PODS is very memory efficient. The PODS kernel, floating point module, tile manager, and user mon1tor utilities require only 8K bytes of memory plus an additional 4K bytes tor system buffers and stacks. Host applications are both developed and implemented on the target system. Further memory reduction is achieved by linking the user application to a 2K byte PDOS kernel for a small, ROHable, standalone, multi-tasking module. A fast, 6K byte scientific oriented BASIC interpreter with real-time pnmitives prov1des interactive high level language support as Hell. For large system configurations, PDOS effectively addresses up to a Megabyte of memory in either paged or memory mapped mode.

·secondary storage

#### PODS kernel

#### Multi-tasking execution environment

#### Intertask communication and synchronization

#### Memory requirements

 $\overline{\phantom{a}}$ 

=========================================================================================================================

(1.2.2 PODS FUNCTIONAL DESCRIPTION continued)

FILE MANAGEMENT. The POOS tile management module provides sequential, random, read only, and shared access to named tiles on a secondary storage device. These low overhead tile primitives use a linked, random access file structure and a logical sector b1t map tor allocation of secondary storage. No file compaction is ever required. Files are time stamped Hith date ot creation and last update. Up to *32* files can be s1multaneously opened. Complete device independence is achieved through read and Hrite logical sector primitives. Supported devices include floppies, bubble and battery oack-up memor1es, Winchester disks, and stream1ng tape dr1ves.

COMMAND LINE INTERPRETER. rhe POOS monitor calls the command l1ne 1nterpreter. fhe CLI parses the command line tor multiple commands and parameters. Utilities such as append, define, delete, copy, rename, and show file are resident and execute without destroying current memory programs. Other tunctions 1n the PODS monitor include setting the baud rate of a port; checksumming memory; creating tasks; listing tasks, tiles and open file status; asking tor help; setting tile level, file attributes, 1nterrupt mask, and system disk; and directing console output.

INTERRUPT MANAGEMENT. The PODS kernel handles user console, system clock, and other designated hardware interrupts. User consoles are interrupt driven with cnaracter type anead. A task can be suspended pending a hardware or sottware event. POOS switches control to a task suspended on an external event within 500 microseconds after the occurrence ot the event (provided the system mask is high enough.) Otherwise, a prioritized, round-robin scheduling of ready tasks occurs on 8 millisecond intervals.

PORTABILITY. Software security exists throughout the 9900 product family (including 9940, 9980, 9995, and 99000). PODS supports all fM990 products trom rexas Instruments and Eyr1ng Research Institute Inc., in addition to an expanding l1st ot STO TMS9995 boards.

#### File management

Command Line Interpreter

Interrupt management

Portability

....... PAGE 1-8

-------------------------------------------

----------------

# (1.2.2 PDOS FUNCTIONAL DESCRIPTION continued)

CUSTOMER SUPPORT. Numerous support utilities including virtual screen editor, assembler, linker, macroprocessor, EPROMing, disk diagnostics and recovery, and disk cataloging are standard. Single stepping, multiple break points, memory snap shots debugger, task save and restore commands, and error trapping primitives in all high level languages are all provided to aid in program debugging. Free upgrades are available with hotline service to system developers. An optional modem service is provided for tast access to new products.

Customer support

# CHAPTER 1 INTRODUCTION

**PAGF 1-9** 

### 1.3 PDOS DEMONSTRATION

This section gives you a sample PDOS keyboard session.  $It$ 15 not intended as a start up procedure for new users, but rather, to give the riavor of the PDOS operating system environment.

All entries are terminated by a carriage return (CR) unless otherwise specified. Your entries are all underlined and indicated on those lines with a right bracket  $(2)$  in the lett column.

Terminal session

 $\angle$  (CR)

- \*PDOS BOOT R2.4 0-99=8001 100=MEMORY TEST  $101 = 1AC$ 102=8001 103=MAKE B00T  $104 = AUX$  $9.300.57274...$
- > <RESTART.B><CR> \*PD05 B001 R2.4 0-99=8001 100=MEMORY TEST  $101 = IAC$ 102=8001 103=MAKE B001  $104 = AUX$
- $2.35$ BOOTED!

 $\ddot{\phantom{a}}$ 

- $\sum$  (CR) PD05/101 R2.4 ERII, COPYRIGHT 1982 > DATE=MN, DY, YR 7, 8, 82
- > TIME=HR, MN, SC 10, 30

Comments

Begin execution of the PDOS boot program via the RESTART.B vector at memory address >FFFC. A carriage return <CR> automatically sets your console port to the correct baud rate.

System memory from >0000 to >DFBB is tested by writing and verifying random numbers throughout memory. A period indicates a complete memory pass without error.

The RESTART.B vector must be used to stop the memory test.

A (CR) selects a boot from the main disk.

The PDOS banner prompts for date and time. Terminate all entries with a KCR) unless otherwise specified. Date and time numbers can be separated by commas or spaces. Seconds are optional.

PDOS 2.4 DOCUMENTATION CHAPTER 1 INTRODUCTION PAGF 1-10 **\*\*\*\*\*\*\*\*\*\*\*\*\*\*\*\*\*\*\*\*\*\*\*\*\*\*\*\*\*\*\*** (1.3 PDOS DEMONSTRATION continued)  $\overline{\phantom{a}}$ . 'LT' lists the currently executing tasks. TASK PAGE TIME TR ыs **PC** SR **RM** FM **CRU** PORT The 'HE LT' command explains the 'LT' \*0/0  $\mathbf 0$  $\overline{a}$ >6020 >619A >0828 >1005 >6000 >E000 >0080 >0001 parameters. Notice that task memory  $HET$ begins at  $>6000$  and ends at  $>E000$ . The List Task headings explanation: task input port is console port #1 and **TASK** Task # / spawned task #, current =  $'$ \* task output is at CRU base >0080. PAGE CRU memory page number **TIME** Tics in CPU queue or suspension event When the system first boots, only your task TB<sub></sub> Task control block pointer is executing, namely the system task (0). ы¢ Horkspace pointer PC. Program counter SR Status register BM Beginning of task memory EM. End of task memory **CRU** Task output port CRU base **PORT** Task input port number  $\rightarrow$  .HE PDOS The 'HE' command is non-destructive (Hon't PDOS resident commands are: affect any current programs) and is used to get explanations of PDOS commands.  $AF - Appendix 11e$  $LM - Availabile memory$ utilities, and error messages.  $BP - Baud port$  $LS - List$  directory  $CF - Copy file$  $LI - List$  tasks Current PDOS commands are listed. CS - Checksum LV - Directory level  $CI - Create task$ RC - Reset console  $DF - Define file$  $RN -$  Rename file  $DL - Delete file$ RS - Reset disk EV - Set/Reset event R1 - Restore task  $EX - PDOS Basic$  $SA - Set$  attributes  $FS$  - File slots  $SF - Show file$  $60 -$  Execute  $SP - D$ 1sk space  $HE - He1p$  $51 - Save task$  $ID - Init date$  $SU - Set$  spool unit  $IM$  - Interrupt mask  $SY - System disk$  $K1 - K111$  task  $UN - Set$  output unit > .DFDSSDFK PDOS errors range from 50 to 99. **PDOS ERR 53** 

> .HE 53

File Not Defined

Error descriptions are listed by 'HE'

followed by the error number.

=========================================================================================================================

(1.3 PODS DEMONSTRATION continued)

> .LV LEVEL=·J

 $\rightarrow .SY$ *OlSK=4* 

 $>$ . SP FREE=1185, 1022 USED=6753/6842

> .CS.RS.LH . RS.LM • LM FREE=O

-~

>0000 >0000 >0000 >0000 >0000 >0000 >0000 >FFFF

> .LS

| DISK=WINCH #4/4 |                |             |             |                | FILES=248/512      |  |
|-----------------|----------------|-------------|-------------|----------------|--------------------|--|
| LEV             | NAME: EXT      | <b>TYPE</b> | <b>SIZE</b> | DATE CREATED   | <b>LAST UPDATE</b> |  |
| 1               | <b>ALOAD</b>   | SY          | 8/8         | 10:14 07/02/82 | 10:14 07/02/82     |  |
| 1               | <b>ASH</b>     | <b>SY</b>   | 52/52       | 10:14 07/02/82 | $10:14$ 07/02/82   |  |
| 1               | <b>BACKUP</b>  | SY          | 6/6         | 10:14 07/02/82 | 10:14 07/02/82     |  |
| 1               | <b>BFIX</b>    | SY          | 11/11       | 10:14 07/02/82 | $10:14$ $07/02/82$ |  |
| 1               | <b>BURN302</b> | <b>SY</b>   | 19/19       | 10:14 07/02/82 | 10:14 07/02/82     |  |
| 1               | <b>BURNP</b>   | SY          | 9/9         | 10:14 07/02/82 | $10:14$ $07/02/82$ |  |
| 1               | <b>COMP</b>    | ΕX          | 19/19       | 10:14 07/02/82 | $10:14$ $07/02/82$ |  |
| 1               | <b>DOMAP</b>   | <b>SY</b>   | 9/9         | 10:14 07/02/82 | 10:14 07/02/82     |  |
| 1               | <b>DOUMP</b>   | S۲          | 7/7         | 10:14 07/02/82 | $10:14$ $07/02/82$ |  |
|                 | .              |             |             |                |                    |  |

PODS supports 256 directory levels for each disk number. Current level is 1.

The SY command lists the current disk number. POOS supports up to 128 different logical disk numbers. Each disk number has its own directory and sector allocation bit map. Each disk number corresponds to some physical secondary storage device such as a disk or tape drive.

The SP command lists the current disk's FREE and USED sectors. Each sector corresponds to 256 bytes of data.

Multiple commands are entered on the same line by separating commands with periods. Parameters are separated by commas . The command line echoes again for each new command.

Events are used tor task synchronization. Each event is a single bit. The system events (96-127) are set.

The directory of any disk is listed to your console by the 'LS' command. The current disk and directory level are used if not specified in the command list. Each file is time stamped with date of creation and date of last update. The file size shows the number of sectors actually used versus the number ot sectors allocated to the file from the sector bit map. Hitting any key gives a pause in the listing. Hitting another key continues the listing. The <escape> key terminates the output.

POOS 2.4 DOCUMENTATION

# CHAPTER 1 INTRODUCTION

PAGE 1-12

# (1.3 PDOS DEMONSTRATION continued)

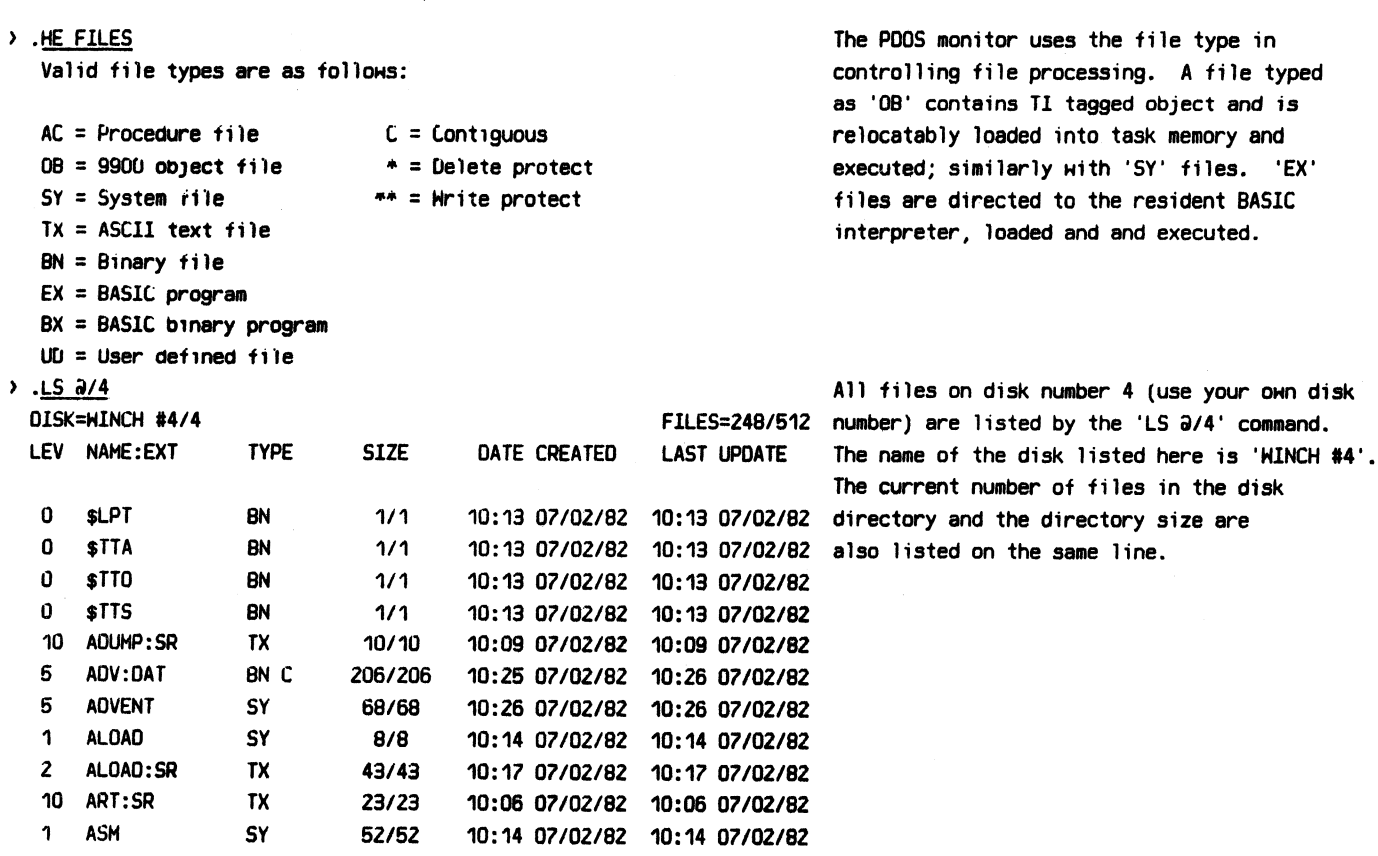

. . . . . .

# CHAPTER 1 INTRODUCTION

(1.3 PDOS DEMONSTRATION continued)

#### > .SF UPTIME

100 REM UPTIME 110 DIM D[1], M[2], T[1], M[2] 120 DATE \$D[0]: TIME \$T[0]: T=TIC 0 130 M=\$D[0]: D=\$D[0;4]: Y=\$D[0;7]: C=19 140 M1=M-2: IF M1<1: M1=M1+12: Y=Y-1: IF Y<0: C=C-1 150 W=INT[2.6\*M1-0.19]+D+Y+INT[Y/4]-2\*C+INT[C/4] 160 N=INT[H-INT[H/7]\*7+0.5]: IF H<0: N=H+7 200 RESTORE H+1: READ \$M[0] 210 DATA "Sunday", "Monday", "Tuesday", "Hednesday" 220 DATA "Thursday", "Friday", "Saturday" 230 RESTORE M: READ \$M[0] 240 DATA "January", "February", "March", "April" 250 DATA "May", "June", "July", "August", "September" 260 DATA "October", "November", "December" 300 PRINT "loday is ";\$H[0];", ";\$H[0];0;",";C\*100+Y; 310 PRINT ". The time is "; \$T[0]; "." 320 DAY=INT[T/10800000]: T=T-DAY\*10800000 330 HRS=INT[1/450000]: T=1-HRS\*450000 340 MIN=INT[T/7500]: T=1-MIN\*7500 350 SEC=IN1[1/125] 360 PRINT "PDOS has been up for"; 370 IF DAY: PRINT DAY;" days,"; 380 IF HRS: PRINT HRS;" hours," 390 IF MIN: PRINT MIN:" minutes, and"; 400 PRINT SEC;" seconds."; 410 BYE > .UPTIME Today is Wednesday, July 7, 1982. The time is 10:45:16. PDOS has been up tor 17 minutes, and 55 seconds.  $>$ .HE BP where  $\langle port \rangle = 1-8$  (- sets UNIT 2 base) <rate>=110,300,600,1200,2400,4800,9600,19200 <br />
Shase> = new 9902 CRU base > .BP 2, 1200.IM 5  $.1M<sub>5</sub>$ 

> .CF UPTIME STTA

You display a file to your console with the 'SF' or Show File command. 'UPTIME' is an 'EX' or BASIC program.

'UPTIME' is executed by typing the file name.

You change or set port baud rates with the 'BP' command. The range is from 110 to 19200 baud. Each port is initialized to output only at 1200 baud on power up. If another baud rate is required or the port is to be used for input, then the 'BP' command must be used.

Port 2 is bauded for input and output at 1200 baud. The CPU interrupt mask is set high enough (using IM) to allow character interrupt inputs from port 2.

The CF command is used to copy the file

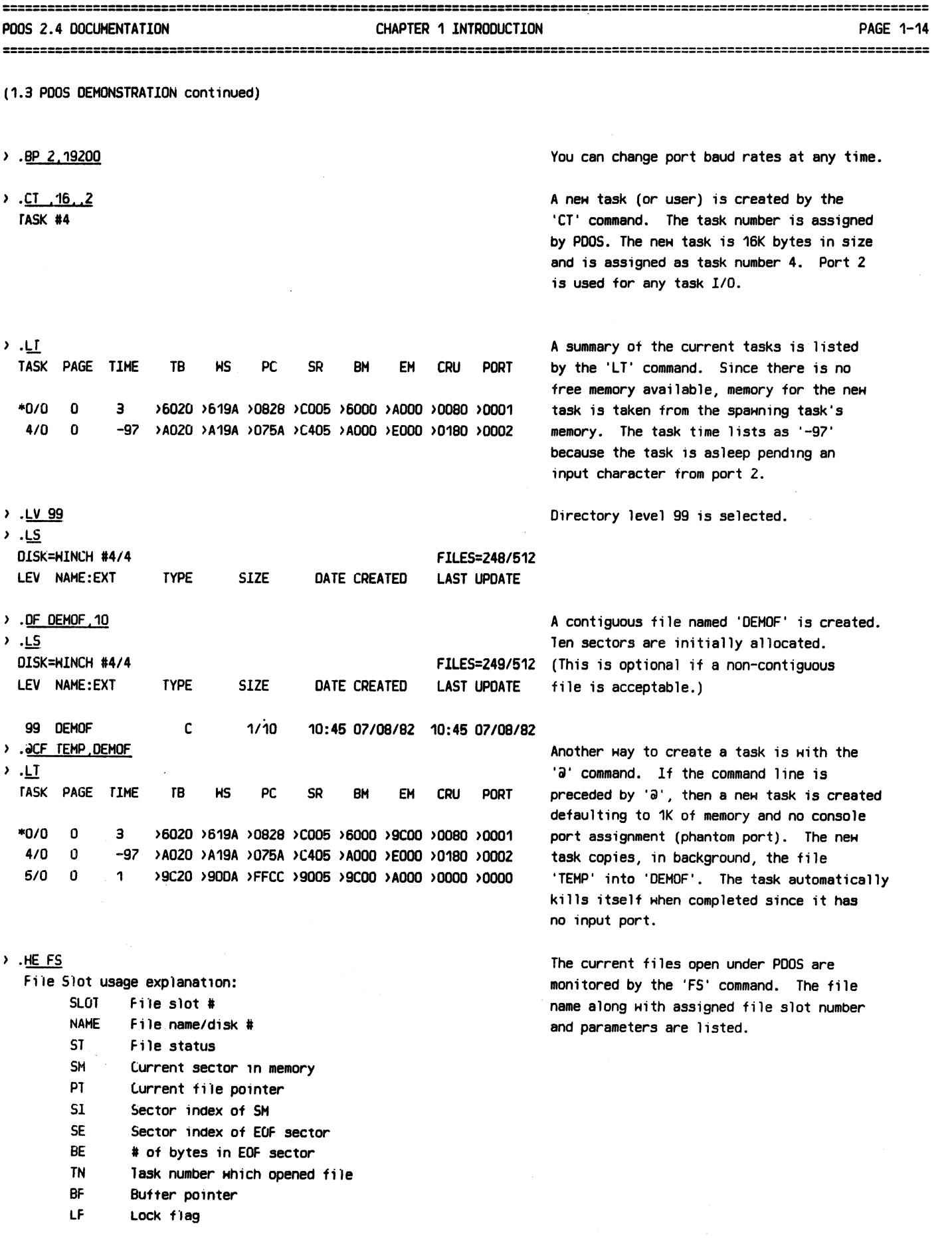

~.

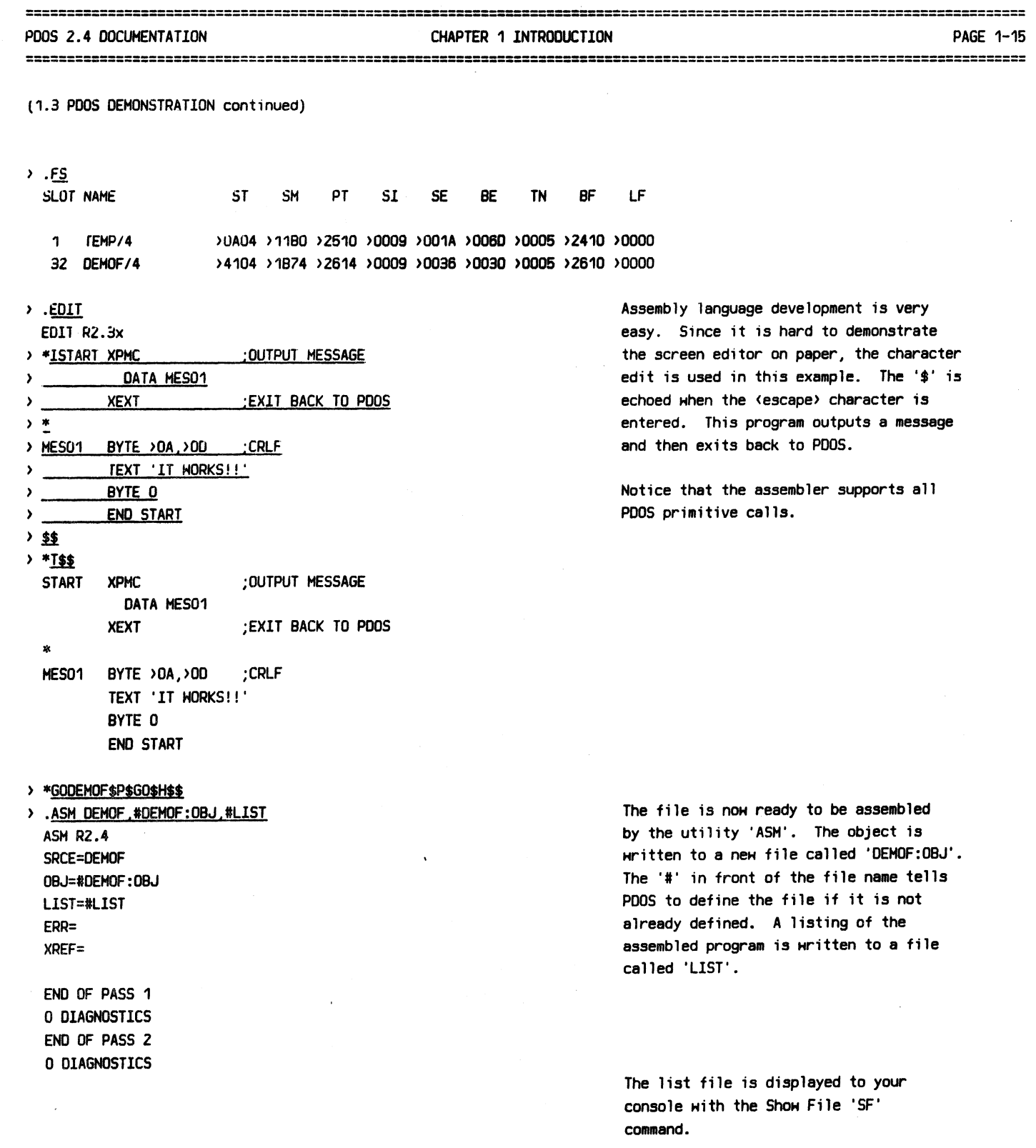

 $\label{eq:2.1} \mathcal{L}(\mathcal{L}^{\text{max}}_{\mathcal{L}}(\mathcal{L}^{\text{max}}_{\mathcal{L}}),\mathcal{L}^{\text{max}}_{\mathcal{L}}(\mathcal{L}^{\text{max}}_{\mathcal{L}}))$ 

 $\sim 10^{-1}$ 

 $\mathcal{L}^{\pm}$ 

 $\mathcal{L}^{\text{max}}_{\text{max}}$ 

 $\overline{\phantom{a}}$ 

=========================================================================================================================

(1.3 PODS DEMONSTRATION continued)

is the set of the state of the state of the state of the state of the state of the state of the state of the state of the state of the state of the state of the state of the state of the state of the state of the state of PODS ASH R2.4 PAGE: 1 11:03 07/07/82 FILE: DEMOF, MINCH #4 d: 1 0000: 2F5B START XPHC ;OUTPUT MESSAGE 2 0002: 0006' DATA HES01 *3* 0004: 2FC6 XEXT ; EXIT BACK TO PODS 4 \* 6 0006: DADO HES01 BYTE >OA,>OD ;CRLF 6 0008: 4964 2067 4F62 TEXT 'IT HORKS!!' OOOE: 4863 2121 *7* 0012: 0000 BYTE 0 8 0013: OOOD' END START PODS ASH R2. 4 PAGE: 2 11:03 07/07/82 FILE: DEMOF, MINCH #4 18 SYMBOLS HES01 R 0006 RO A 0000 R1 A 0001 R10 A OOOA R11 A OOOB R12 A OOOC R13 A OOOD R14 A OODE R16 A OODF R2 A 0002 R3 A 0003 R4 A 0004 R5 A 0005 R6 A 0006 R7 A 0007 RS A 0008 R9 A 0009 START R 0000 > .SA DEHOF.TX The file attributes are automatically set > .LS by the assembler on the object file. The DISK=HINCH #4/4 FILES=250/512 source file, however, requires the 'SA' LEV NAME:EXT TYPE SIZE DATE CREATED LAST UPDATE command to set the text attributes (TX). 99 OEMOF TX C 1/10 10:46 07/08/82 10:46 07/08/B2 99 OEHOF:OBJ DB 1/1 10:46 07/08/82 10:46 07/08/82 > .OEHOF:OSJ Finally, you execute the new program IT HORKS!! by entering the file name. > .LT TASK PAGE TIME TB HS PC SR BH EH CRU PORT \*0/0 0 *3* >6020 >619A >0828 >COOS >6000 >AOOO >0080 >0001 4/0 0 -97 >A020 >A19A >076A >C405 >AOOO >EOOO >0180 >0002 > .KT 4 You terminate a task with the 'KT' command. > .LT TASK PAGE TIME TB HS PC SR BH EH CRU PORT \*0/0 0 3 >6020 >619A >0828 >1005 >6000 >EOOO >0080 >0001

# PDOS 2.4 DOCUMENTATION CHAPTER 1 INTRODUCTION CHAPTER 1 OCHAPTER 1 NOVEMBER 1 2009

=========;===============================================================================================================

# 1.4 GLOSSARY

ASCII Literal ASCII literals create special characters within strings that normally cannot be represented by a single printable character. An ASCll literal is composed of two hex characters within angle brackets.

- Assembler A language translator that translates ASCII text into machine code. The input language translates one text line into a single machine instruction.
- Auto Baud Auto bauding is a technique used to set a port baud rate by timing the character length using a software program. A single character of a known bit pattern is used.
- Bit Hap A data structure utilized by PODS tor both memory and tile space allocation. A single bit in the memory bit map is associated with each block of memory in the system. Likewise, each sector on a logical disk device is associated with a single bit in the sector bit map on the disk header. A 'one' indicates the corresponding sector is allocated, and a 'zero' indicates that the corresponding sector is free.
- Blocked Another term tor the suspended task state.
- Butter A temporary block of memory, usually used tor message and l/0 transfers.
- Command Line The Command Line Interpreter is a small Interpreter system software module Hhich parses a 1 ine for commands and parameters. The CLI is called by the PODS monitor.
- Compiler A language translator that translates the text of a high level language into assembly or machine code.
- **Concurrency** Processes or tasks whose overlaps in time. interacting or independent. execution They may be

#### ASCll Li tera 1

Assembler

Auto Baud

Bit Hap

Blocked

Buffer

Command Line Interpreter

Compiler

**Concurrency** 

========================================================;================================================================ CHAPTER 1 INTRODUCTION

 $\rightarrow$ 

=========================================================================================================================

(1.4 GLOSSARY continued)

Contention A situation that occurs Hhen more than one task vies for a single resource.

CRC An abbreviation for Cyclic Redundancy Code, an error checking technique that provides a high degree of error detection. *lt* is often used for data transmission links and disk controllers, Hhere burst errors are frequent.

Create A system service that initializes a structure by entering information such es its name, size, etc. into system tables. Specifically, POOS supports task and file creation.

Critical Code A portion of software that accesses a shared resource and must be protected so that while one task is performing the access (executing the software), no other task is permitted to access the same resource. ln most cases, either interrupts are disabled during the execution of this code or the task is locked.

- Data Base A large and complete collection of information that covers a variety of subject areas.
- Deadlock A situation that occurs when all tasks Hithin a system are suspended, Haiting for resources that have already been assigned to other tasks that are also waiting for additional resources.
- Debugger A system software utility that aids a programmer in locating errors in his sottware. Functions usually include breakpoints, single stepping, memory inspect and change, disassembly, and assembly.
- Device A unit of peripheral hardware such as a printer, terminal, or disk.
- Device Driver A system sottware module that directly controls the data transfer to and from an 1/0 peripheral. PDOS device drivers are an extension of the tile system.

#### Contention

Cyclic Redundancy Code

# Create

## Critical Code

### Data Base

Deadlock

# Debugger

# Device

Device Driver

================================================================;======================================================== POOS 2.4 DOCUMENTATION CHAPTER 1 lNTRODUCTlON PAGE 1-19

============================================================~============================================================

(1.4 GLOSSARY continued)

- Directory A data structure containing entries for each file in the file system of a storage device. Each directory entry contains information about the file name, access rights, size, date of creation, and last update.
- Disk number A disk number is used by PDOS to reference a disk device. A single hardware device may be referenced by several disk numbers.
- DHA An 1/0 processor memory access technique whereby the system processor is placed in a hold state while the I/O processor transfers data to or from memory, independent of the system processor and usually at the maximum memory data rate.
- Editor A system utility that permits a programmer to create, modify, concatenate, or delete portions of files on a secondary storage device. Editors operate almost exclusively on text files. Types of editors include character, line, and screen editors.
- End of File A soft pointer to the end of "known" data Hithin a file.
- Entry Point The programmer defined address at which a task begins executing.
- Event A condition used to synchronize task execution. An event may have a hardware or software origin. Hardware events result from processor interrupts. Software events are either user or system defined and are used to coordinate system tasks or resources.
- Execution Module The Execution Module consists of the PODS kernel plus other non-file oriented primitives. This object module is linked with user application tasks to form a ROMable, standalone program for the target processor. Other execution modules are also linked in for high level language support.

#### **Directory**

Disk number

Direct Memory Access

End of File

Editor

Entry Point

Event

Execution Module

=========================================================================================================================

#### POOS 2.4 DOCUMENTATION CHAPTER 1 INTRODUCTION CHAPTER 1 OCHAPTER 1 NOTED 1999 PAGE 1-20

=========================================================================================================================

(1.4 GLOSSARY continued)

- File A collection of data, normally stored on a storage device such as a disk or tape.
- File File attributes are file status bits Attributes indicating the file type, disk storage method, and protection flags.
- File Slot A file slot is a logical l/0 channel through Hhich data transfers from an user application to secondary storage or other *liD* device. The file slot maintains tile status, pointers, and buffers.
- File System System software modules that manage tiles on storage media. Functions include create, delete, rename, read, Hrite, position, protect, etc.
- File Type File types are attributes used by the POOS monitor in determining how a file is processed.
- First Fit An algorithm for memory allocation that searches the free list (bit map) only long enough to find an unused memory block that is large enough to satisfy the memory request.
- Foreground/ Background A condition within a multi-tasking operating system where critical programs operate in the foreground and execute Hlth high priority Hhile background assemblies, edits, listings, etc., are also going on at a lower priority.
- Format A system utility that initializes storage media with information necessary to assure that data can subsequently be read or written without error. This generally entails soft-sectoring disk tracks with address and ID marks which are detected by the hardware controller.
- Fragmentation A condition where main memory or secondary storage is segmented due to dynamic memory allocation and deallocation.

## File

File Attributes

File Slot

# File System

#### File Type

First Fit

Foreground/Background

#### Format

 $\rightarrow$ 

#### Fragmentation

# ========================================================================================================================= CHAPTER 1 INTRODUCTION =========================================================================================================================

(1.4 GLOSSARY continued)

Friendly A software environment in which all Environment software is adequately tested and therefore one task does not interfere Hith or cause errors in the execution of another task. The operating system cannot prevent intertask conflicts.

Garbage A system utility which reallocates or Collection recovers system resources (such as fragmented memory) for further use.

Hard Error An error which is predictable and repeatable.

High level Language A more sophisticated coding language than assembly language. One high level instruction generates many machine instructions. (e.g. FORTRAN, BASIC, PASCAL, etc.)

Hostile A system software environment in which Environment it is assumed that both hardware and sottware may fail in any way, and the system is required either to continue running or shut itself down in an orderly manner.

In Circuit Emulation A capability provided on many m1crocomputer development systems that enables a system designer to use the facilities of the development system to debug prototype hardware and software.

Index Table A table utilized for reading and Hriting random access tiles Hith variable record sizes.

Initialize A disk is initialized such that PODS parameters are available to the file manager. These include disk name, number of directory entries, total number of sectors available, date of initialization, density and sides flags, directory, and sector bit map. Any bad sectors are deallocated from user storage.

Friendly Environment

Garbage Collection

Hard Error

High level language

Hostile Environment

In Circuit Emulation

Index Table

Initialize

=====================================================================================================================~=== PDOS 2.4 DOCUMENTATION CHAPTER 1 INTRODUCTION PAGE 1-22

 $\blacktriangledown$ 

 $\bigcap$ 

#### =========================================================================================================================

(1.4 GLOSSARY continued)

Interleaving A track formatting technique whereby multiple sectors may be read or written sequentially with a minimum ot disk latency. This is possible by placing logical sectors on a track in such a way that the time required by the system service routine to process a single sector is less than the time required tor the disk to rotate to the start of the next logical sector.

Interleave Factor

The number of physical sectors between a given sector and the next logical sector on a disk track.

Interpreter A language translator that accepts high level language text and translates this text into a special intermediate code that is interpreted by a system program. Usually this intermediate code cannot be directly executed on a general purpose processor.

Interrupt A signal from an external source that causes the processor to stop execution of the current task, save current task status, and begin executing a system service routine or another user task.

Interrupt A processor defined variable which Hask limits interrupt levels.

Interval Timer A hardware clock which generates an interrupt after a specified period of time has elapsed.

- 1/0 Channel See File Slot.
- ISAH An Indexed Sequential Access Method for finding records within a file by means of a number or key in a separate tile index.
- Kernel The most basic portion ot an operating system, usually supporting only task scheduling, communication, coordination, and memory allocation.
- Linked List A data structure in which each element contains a po1nter to its predecessor or successor (singly linked) or both (doubly linked).

# Interleaving

Interleave Factor

## Interpreter

Interrupt

Interrupt Mask

Interval Timer

I/0 Channel

ISAH

Kernel

Linked L1st

#### PDOS 2.4 DOCUMENTATION CHAPTER 1 INTRODUCTION CHAPTER 1 INTRODUCTION

============================================================--==========================~========~======:================

=========--===============================================================================================================

(1.4 GLOSSARY continued)

- Linker A system software utility that connects previously assembled/compiled tasks or SUbroutines into a single object module that can be loaded into memory for execution.
- Loader A system software utility that moves object code from secondary storage into memory, performing relocation as required.
- Logical Device A reference to an 1/0 device by name or number without regard to the exact nature of the 1/0 device.
- Ha1lbox A system data structure that handles task communication through global memory buffers.
- Memory B'it Hap PODS uses a memory bit map for memory allocation and deallocation in 1k or 4k byte increments. See Bit Hap.
- Memory Happed A method of implementing system 1/0 through memory locations.
- Monitor A monitor is a set of resident utilities for handling the most common commands of the operating system.
- Multi-tasking The ability of an operating system to permit multiple tasks to run concurrently.
- Multi-user The ability of an operating system to multi-task and allow multiple users complete system access.

Nonpreemptive Scheduling A scheduling algorithm where a task does not stop executing until it is complete.

Object Code The output of an assembler or compiler that can be loaded and executed on the target processor.

Open A system service which allocates a file or resource to a task.

Linker

Loader

Logical Device

Mailbox

Memory Bit Hap

Memory Happed

Monitor

Multi-tasking

Multi-user

Non-preemptive Scheduling

Object Code

Open

======--=--- --======.=====::==.:::======================:::-:--====-==-=========--=--==========-==========-====--==== CHAPTER 1 INTRODUCTION **PAGE 1-24** 

=--=========~~========.~=====================~=.;==.=;====---=-==--==========--=====--==--================

(1.4 GLOSSARY continued)

Operating System A collection of system software that permits user Hr'itten tasks to interface to the machine hardware and interact Hith other tasks in a straightforward, efficient, and sate manner.

Overhead The amount of processing time required by the operating system to perform housekeeping such as paging, swapping, and scheduling. Or, the amount of memory required by the operating system to maintain tasks.

Overlay A technique used to execute programs HMch are larger than the available memory size in systems without paging or segmentation capabilities.

Page An indivisible segment of memory which facilitates memory management.

Paraneter List A parameter list refers to parameters tollOHing a command.

Phantom Port A user port that has no physical device associated with it.

Physical Device A physical device is a hardware unit such as a disk or tape drive. The operating system binds a physical device to a logical device. User routines reference logical devices rather than physical devices.

Position Executable code which runs independent lndependent of the physical memory location at Hhich Code it is loaded.

Preemptive Scheduling A scheduling technique where task scheduling is independent of task completion. Round-robin SHapping or high priority tasks can interrupt task execution at any time.

Program Counter A register within the processing eleaent of a computer that contains the address of the next instruction to be executed. It is automatically incremented by the processor and modified by transfer instructions.

## Operating System

Overhead

Overlay

Page

Parameter List

Phantom Port

Physical Device

Position Independent Code

Preemptive Scheduling

Program Counter

===========================================================================================--============================= CHAPTER 1 INTRODUCTION PAGE 1-25

i ========--================================================================================--=-----=--=====---===============

(1.4 GLOSSARY continued)

Queue A data structure in which the first element in is the first element out.

Queue

Random Access A type of file access in which data may be accessed in a random manner, regardless of its position within the file.

- Real Time A type of operating system that supports online equipment having critical time constraints. Events must be handled promptly (i.e., within set timing limits).
- Real Time Clock A system clock that indicates actual elapsed time from some reference time.
- Record A set of data elements that are logically accessed together.

Reentrant Code Code that may be executed simultaneously by more than one task. The code cannot be self-modifying and each task must maintain its OHn data area.

Resource Assets ot a computer system that the operating system uses and/or allocates to tasks for their use. These include memory, disk storage, printers, and terminals, as Hell as processors.

- Response Time The elapsed time from the entry of a command until its acknowledgement or completion.
- Retry An attempt to provide automatic error recovery by executing the failed operation a second time.
- Roll in/ Roll out Roll in / Roll out functions refer to moving buffers or tasks to and from secondary storage when limited resources are available.
- ROHable Code Object code that is not self-modifying and uses Horkspace external to the code.

Random Access

Real Time

Real Time Clock

Record

Reentrant Code

Resource

Response Time

Retry

Roll in/Roll out

ROHable Code

==================================:========================--=====--========================-----==========================

## PDOS 2.4 DOCUMENTATION CHAPTER 1 INTRODUCTION CHAPTER 1 INTRODUCTION

 $\bigcap$ 

==================·=========~====================================---========================================

(1.4 GLOSSARY continued)

Round-Robin A scheduling method Hhere tasks· in the Scheduling Task List are executed in order, and entries into the list are always put at the end. Each task is given a time limit tor execution and executes the full time unless blocked or a swap call is made to the operating system.

- Scheduler A system service that determines which task within the system should be run next.
- Sector The smallest contiguous storage area on a secondary storage medium. PDOS uses 256 byte logical sectors.
- Sector Bit Hap PODS uses a sector bit map on each secondary storage unit to allocate and deallocate logical sectors. See Bit Hap.
- Sector Buffer A buffer associated with a file slot tor I/0 transfers to and from secondary storage.
- Semaphore A •gating" variable that is used to synchronize task operations on shared data.
- **Sequential** A type of file access where data may File Access only be read or written sequentially, one record at a time.
- Soft Error A dynamic error normally caused by some transient condition. Retrying the failed operation often results in successful completion.
- Source Code Source code is ASCII text which is passed through a compiler or assembler to produce object code.
- Spawn The spann process generates a new task or entity. The new task is referred to as the spawned task.
- Static Priority A task's execution priority is fixed either when the task is loaded or at time of system generation.

#### Round-Robin Scheduling

Scheduler

Sector

#### Sector Bit Hap

Sector Buffer

Semaphore

Sequential File Access

Soft Error

Source Code

**Spa<sub>Hn</sub>** 

Static Priority

======--==--===--===================================================================================-=~====================

 $\overline{ }$ \

# PODS 2.4 DDCUHENTATION CHAPTER 1 INTRODUCTION PAGE 1-27

=========================================================================================================--===============

(1.4 GLOSSARY continued)

Suspended

**SHapping** 

Synchronization

System Service

System **Software** 

System Support

Status Register A processor register containing the current executing conditions.

via the scheduler.

The process

an ex1sting system.

upon request.

System The process of generating, linking, and Generation loading all required system modules

Hith the operating system.

an event.

system.

A task state in which task execution is discontinued pending the occurrence of

The movement from one task to the next

execution of tasks within an operating

together in order to build a new operating system or to update tables in

Functions such as timekeeping, memory allocation, and console I/0 that the operating system performs for user tasks

Software that is intimately associated

Functions or utilities such as language translators, debugging tools, diagnostics, and libraries Hhich enable a system user or programmer to write and test tasks in an efficient manner.

coordinating the

Status Register

Suspended

**SHapping** 

Synchronization

System Generation

System Service

System Software

System SUpport

Target Machine

Task Control Block

Task List

Target The final machine on which a program is Machine run. Task Control A Task Control Block is a block of Block memory containing the information needed by the operating system to schedule, suspend, and support a task. This includes Horkspace areas, buffers, port assignments, and other information necessary tor the operating system to be reentrant. Task List A system data structure containing a list of tasks within the system. This information includes the minimal amount

task execution.

ot data required to suspend and resume

----------------------------

25,000

=========•===--~~====================~=================================================================================== POOS 2.4 DOCUMENTATION CHAPTER 1 INTRODUCTION CHAPTER 1 INTRODUCTION

 $= 25$ 

I ·~ •

=========================================================================================================================

# (1.4 GLOSSARY continued)

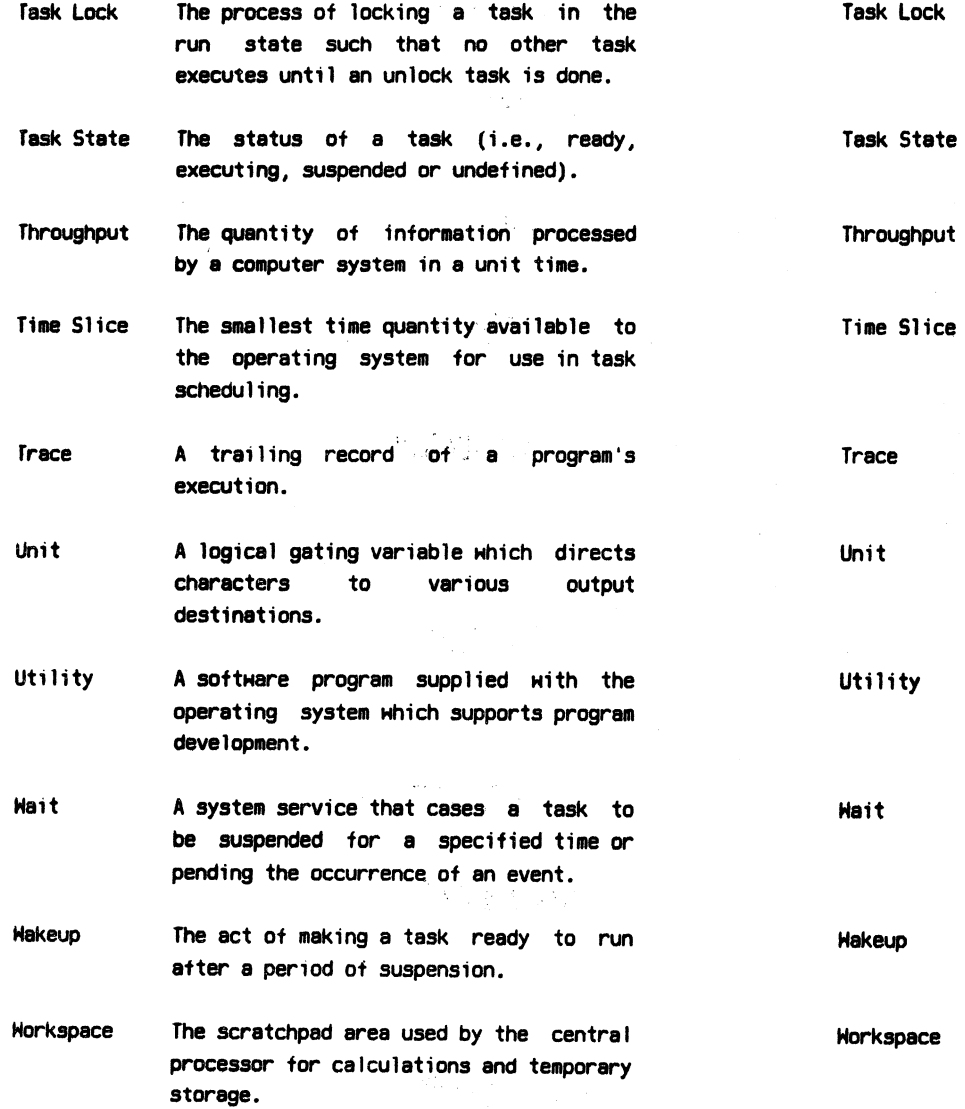

 $\mathcal{L}(\mathcal{X}_{\mathcal{G}})$ 

ika is

.<br>- ماه جاه بود بود بود شد که هما میدانیاد چیپ سب هما بمیر بود شاخر بود مثل بود است بود است برای بود بود مثل بود